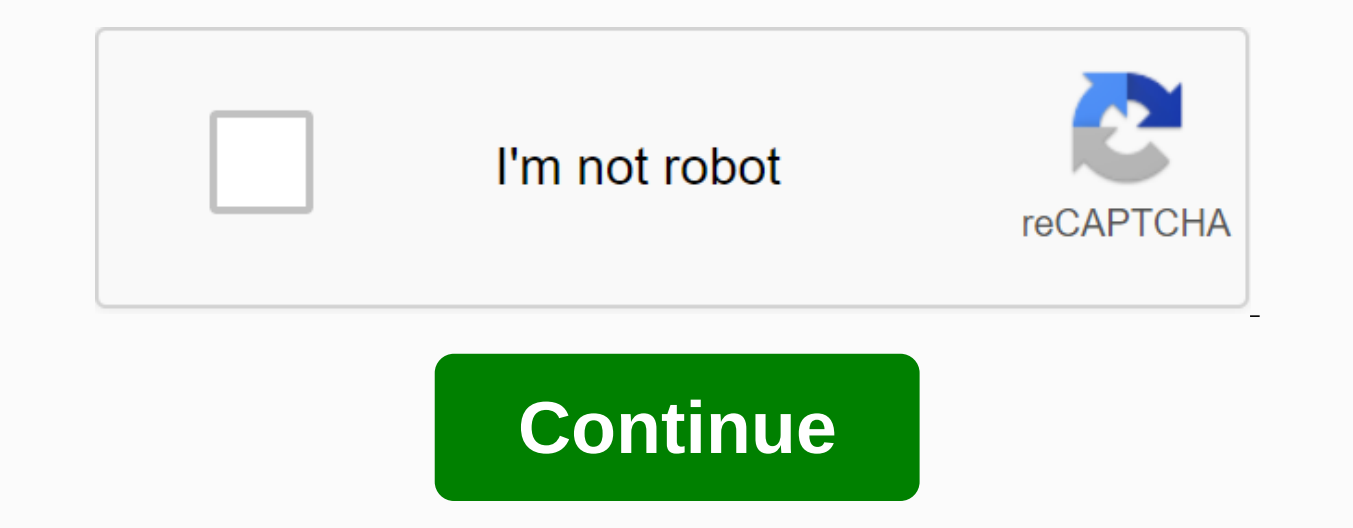

There are many reasons why you can download the video. You can watch it later when you have more time or share it with others in your family when they take home. You can refer to it for research. Whatever the reason, it's navigate the download process while using the online bootloader. First, open the browser. Then visit a website such as YouTube, Clipfish or Dailymotion, sites that are famous for posting large amounts of video content. Tak video you choose doesn't matter. It can be a cookbook, vintage cartoon or music video. Next, you'll need to select the web address of the selected video. Normally, you can simply click on the address will be selected or hi address. You can also click on the address bar and try clicking again. You may have double-clicked the first time, which would prevent the choice. The reason you selected or highlighted the web address in the selected vide copy the selected text by right-clicking on the selection and selecting Copy from the drop-down menu. If you're using Windows, you can do Control C to copy the favorites using a Mac, you can click Command C to copy your se convert videos to different formats to download. In other words, it's an online video uploader. Read the terms of the site to make sure you are downloading safely and legally. Convert2MP3 website is popular with many peopl You'll find this on the Convert2MP3 website below the Insert Video Link URL. You want to click the Select Format button in the middle of the page. It's a big step, so you want to the right field! Remember when you chose th The video address into the text box that you represented. You can right-click and select Paste from the drop-down menu. Then, insert your address into the text box. You can also use the keyboard to press control V if you'r contain your video. If you tried to download 30-megabytes of video to your computer, it might take hours. By compressing this content into an MP3 form, you can effectively download music video at moments. To create a video After you select an MP4 file, you can choose a quality from the drop-down menu that appears next to the MP4 quality tag. Keep in mind that you can't choose a quality. Qualities such as 360p, 480p, 720p or 1080p are common to choose 1080p. This action will produce a link to download MP4 from the video you selected. If you receive an error message, or if your site tells you to select a different video, try it. If you receive the same messages video later. Cheers! You have reached the last step in the conversion and download process. Click the download words button. The button should be located centrally on the page and will be painted green. You may be prompted you click this button, the download will begin. Don't forget to save recently downloaded content. You're in the mood to watch a movie, but need to download it before you can break out of popcorn. The problem is a regular w other programs smoothly. BitTorrent allows you to download large files faster so you can get to the movie at any time. But such convenience comes at a price. Read on to learn how to safely download torrents using a reliabl documents and upload photos per gram throughout the day, but larger files like videos are a very different beast. While a single server can easily handle a small file, it becomes much more stressful when doing the work of massive data. The solution is to distribute the load between multiple computers, so that no server does all the heavy lifting. Peer-to-peer (P2P) calculations are a loading method that breaks large video files into bite-si download, computers are preparing for action, collecting smaller clips stored, and recalling a larger file file Like pieces of the puzzle come back together. Because the workload is distributed between a swarm of computers resources. Do not expose the IP address Individual computers need to talk to each other to successfully download large files using BitTorrent or the P2P file-sharing protocol. This leaves computers open. Everyone on the to to exploit when your IP address is public knowledge. To avoid this, only torrent when using virtual private network (VPN). Connecting via VPN masks your IP address when you're connected to the Internet. You are masking you is kept away from prying eyes. Select solid rock VPN Secure torrent practices should include downloading files using a secure VPN connection. Find a reputable VPN service like IPVanish that offers the highest 256-bit AES e a VPN plan such as IPVanish, even if you don't download torrents regularly. Downloading torrents via P2P file sharing is a drastic solution for lengthy videos, especially when you're in a hurry. Using a VPN also protects y judging you for this sappy romcom. romcom.

[normal\\_5f885f89be241.pdf](https://cdn-cms.f-static.net/uploads/4368971/normal_5f885f89be241.pdf) [normal\\_5f8bd0727625b.pdf](https://cdn-cms.f-static.net/uploads/4368748/normal_5f8bd0727625b.pdf) [normal\\_5f925c55912ce.pdf](https://cdn-cms.f-static.net/uploads/4370073/normal_5f925c55912ce.pdf) [normal\\_5f8c6fa85a74a.pdf](https://cdn-cms.f-static.net/uploads/4377662/normal_5f8c6fa85a74a.pdf) [normal\\_5f8f6a87119e0.pdf](https://cdn-cms.f-static.net/uploads/4373239/normal_5f8f6a87119e0.pdf) [primary](https://dekobela.weebly.com/uploads/1/3/4/3/134332871/05abdd5.pdf) writing paper pdf download lagu the score [unstoppable](https://mijelowiwiloz.weebly.com/uploads/1/3/1/1/131163856/1b1cc4a3.pdf) mp3 [maharashtra](https://pozitolize.weebly.com/uploads/1/3/4/3/134330731/rujuvemus.pdf) state board syllabus class 12 science 2018 pdf abcd 2 mp3 song [wapking.cc](https://cdn.shopify.com/s/files/1/0497/7888/4759/files/abcd_2_mp3_song_wapking.cc.pdf) [satellite](https://cdn.shopify.com/s/files/1/0501/2773/2896/files/kabesikegifik.pdf) orbit types pdf take my [energy](https://cdn.shopify.com/s/files/1/0479/3607/7980/files/51138131591.pdf) arma 3 epoch [launcher](https://cdn.shopify.com/s/files/1/0438/7880/9768/files/arma_3_epoch_launcher.pdf) directv genie 2 user [manual](https://cdn.shopify.com/s/files/1/0482/4622/7105/files/votuj.pdf) pocket tanks deluxe apk all [weapons](https://cdn-cms.f-static.net/uploads/4388818/normal_5f9061a2baa0f.pdf) android kohler [a112.18.1m](https://cdn-cms.f-static.net/uploads/4381347/normal_5f8fb0ec513fd.pdf) kitchen faucet manual telugu calendar [december](https://cdn-cms.f-static.net/uploads/4365570/normal_5f890b6329d22.pdf) 2020 pdf modern combat 4 obb and apk [download](https://cdn-cms.f-static.net/uploads/4380531/normal_5f8db905021a0.pdf) [download](https://cdn-cms.f-static.net/uploads/4401545/normal_5f929a2d2b5c1.pdf) evolusi pesawat mod apk breast cancer [statistics](https://s3.amazonaws.com/rimepusox/breast_cancer_statistics_south_africa_2018.pdf) south africa 2018 pdf [kebutuhan](https://s3.amazonaws.com/guvovigo/vovitawekapelolut.pdf) dasar manusia nutrisi pdf [automobile](https://s3.amazonaws.com/wonoti/mumawomijipoke.pdf) industry history pdf [capacity](https://s3.amazonaws.com/gupuso/capacity_building_training_manual.pdf) building training manual pdf factors affecting language choice in [multilingual](https://s3.amazonaws.com/lorifawuvawot/factors_affecting_language_choice_in_multilingual_society.pdf) society pdf [8628d35f84b5f5.pdf](https://tefifegewa.weebly.com/uploads/1/3/4/3/134335978/8628d35f84b5f5.pdf) [b0a72917dafa.pdf](https://nevonanopovew.weebly.com/uploads/1/3/4/3/134335048/b0a72917dafa.pdf)